#### Recursion and iteration

**E** algorithm examples

#### Standard 52-card deck

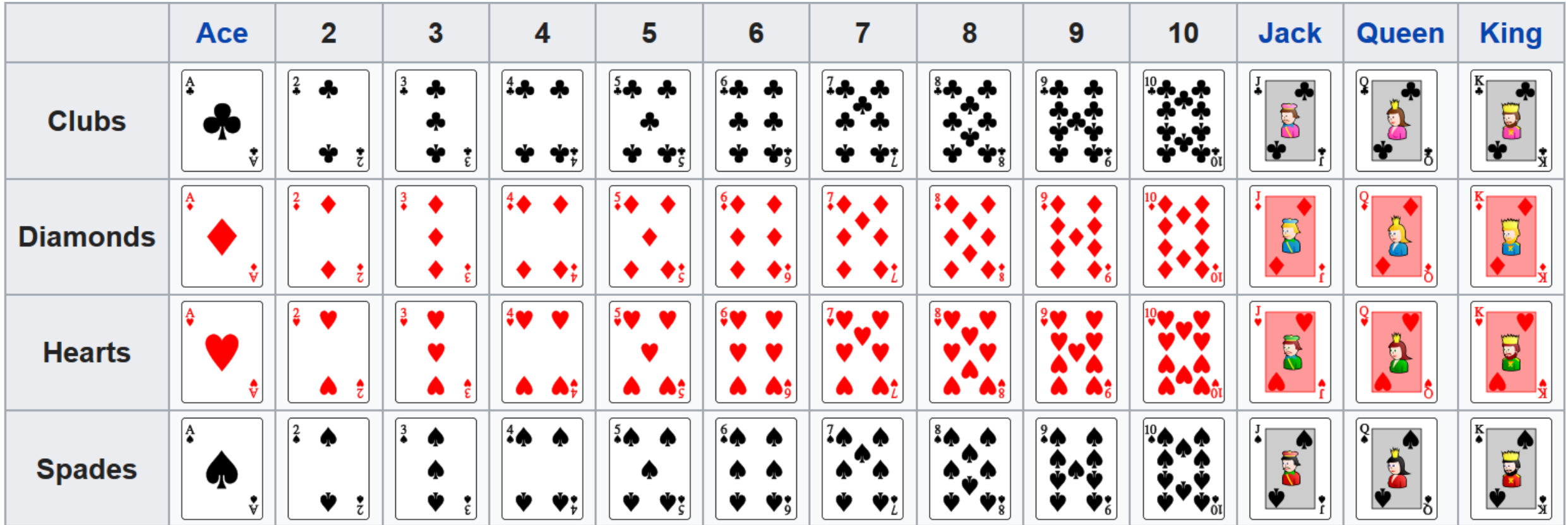

en.wikipedia.org/wiki/Standard\_52-card\_deck

# Selection sort

#### **selection\_sort.py**

```
def selection_sort(L):
    unsorted = L[:]result = []
```

```
while unsorted:
    e = min(unsorted)
    unsorted.remove(e)
    result.append(e)
```
**return result**

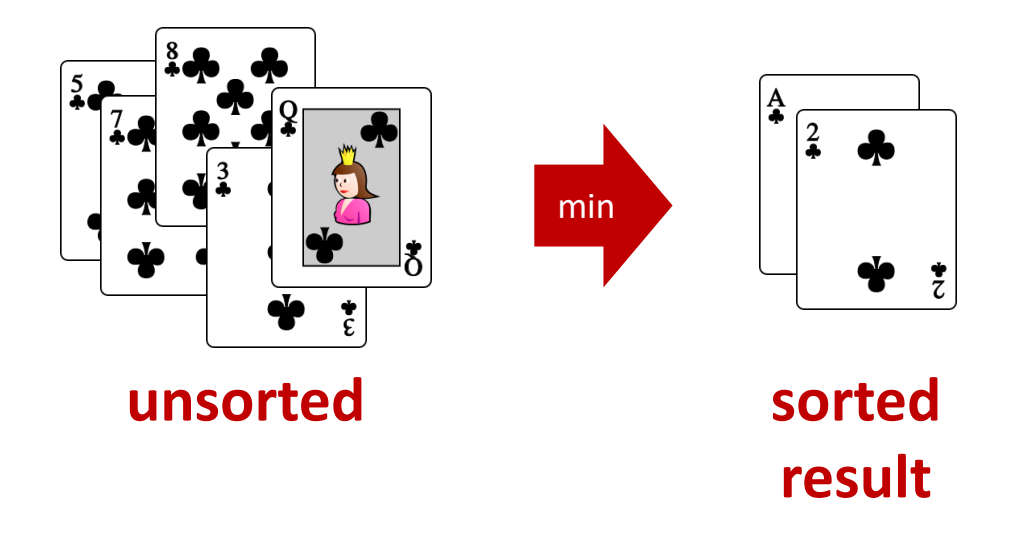

- **·** min and . remove scan the remaining unsorted list for each element moved to result
- **•** order  $|L|^2$  comparisons

# Sorting a pile of cards (Merge sort)

- **If one card in pile, i.e. pile is sorted**
- **Otherwise** 
	- 1) Split pile into two piles, **left** and **right**, of approximately same size
	- 2) Sort **left** and **right** recursively (independently)
	- 3) Merge **left** and **right** (which are sorted)

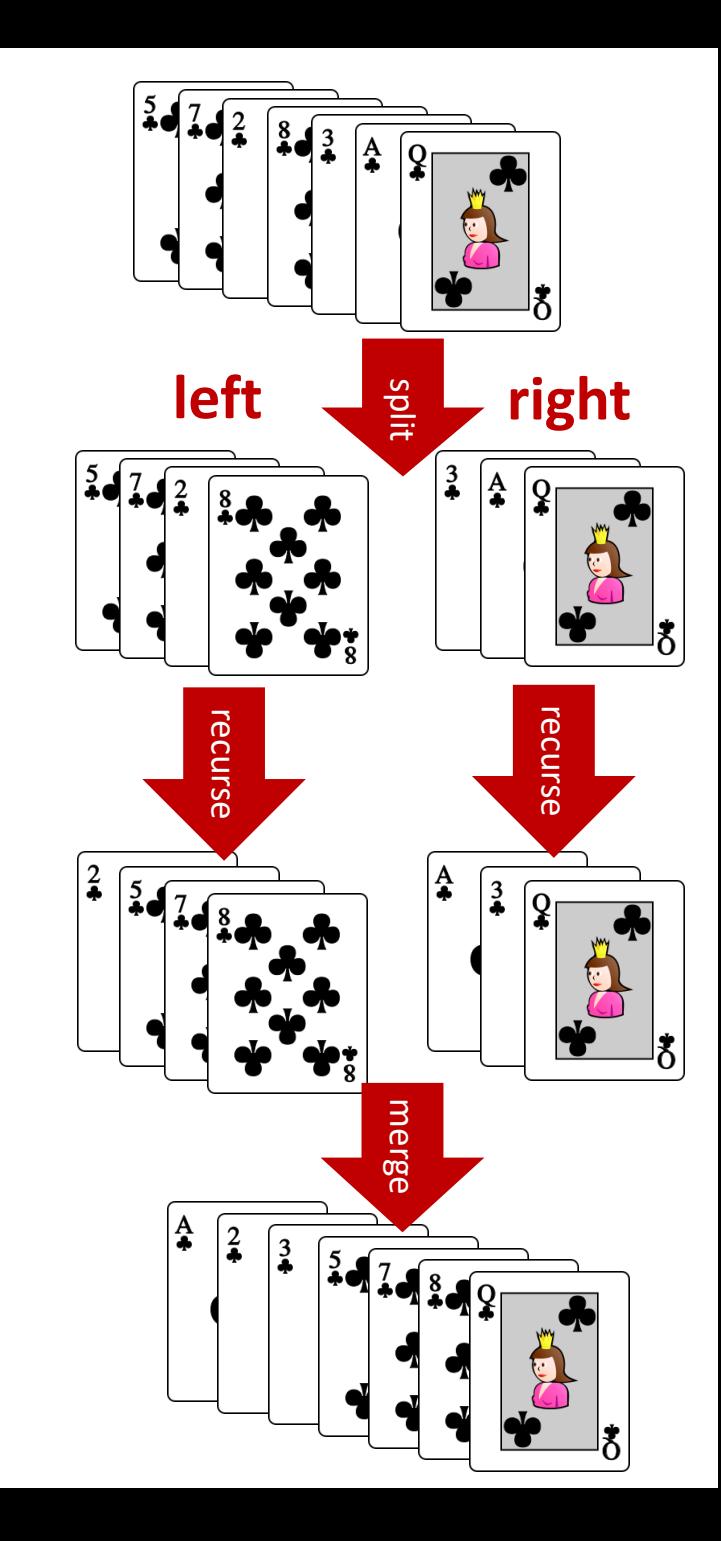

#### **merge\_sort.py**

```
def merge_sort(L):
    n = len(L)
    if n <= 1:
        return L[:]
   mid = n // 2
    left, right = L[:mid], L[mid:]
    return merge(merge_sort(left), merge_sort(right))
def merge(A, B):
    n = len(A) + len(B)
    C = n * [None]
    a, b = 0, 0
    for c in range(n):
        if a < len(A) and (b == len(B) or A[a] < B[b]):
            C[c] = A[a]
           a = a + 1
        else:
            C[c] = B[b]
           b = b + 1return C
```
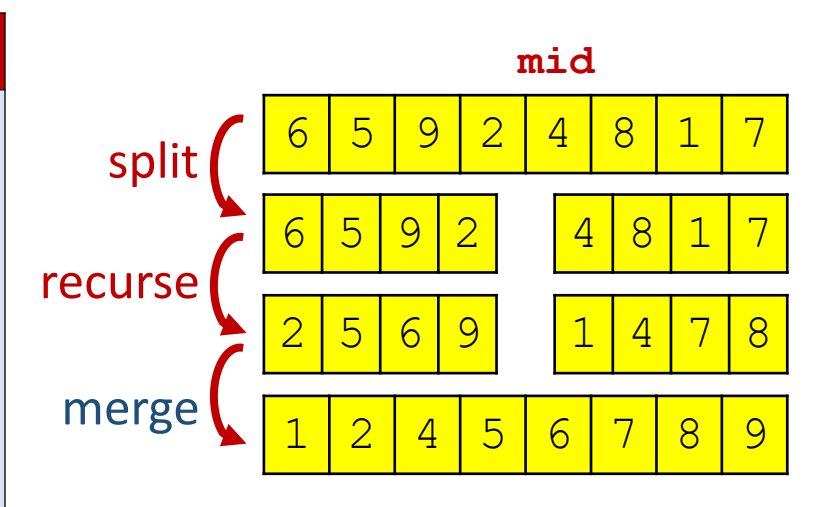

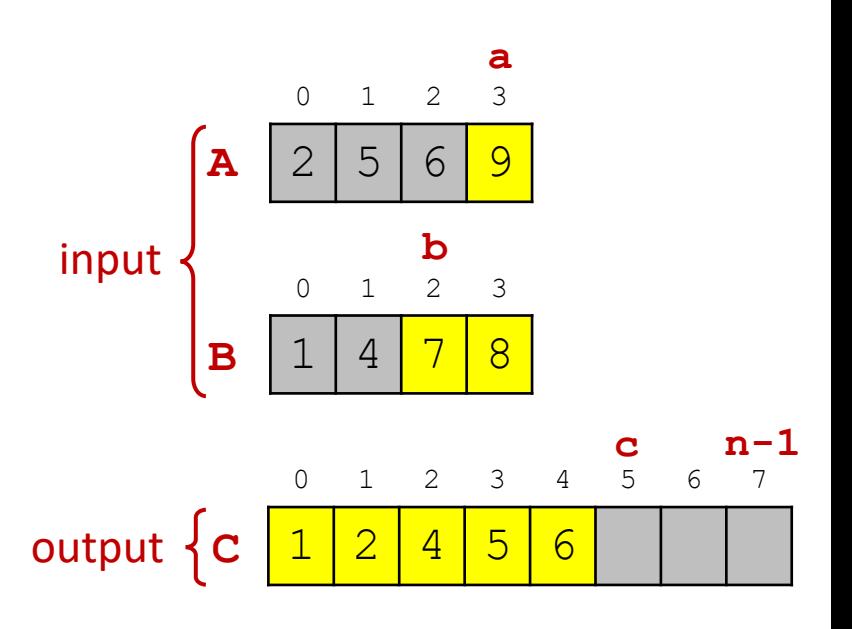

### Question – Depth of recursion for 52 elements

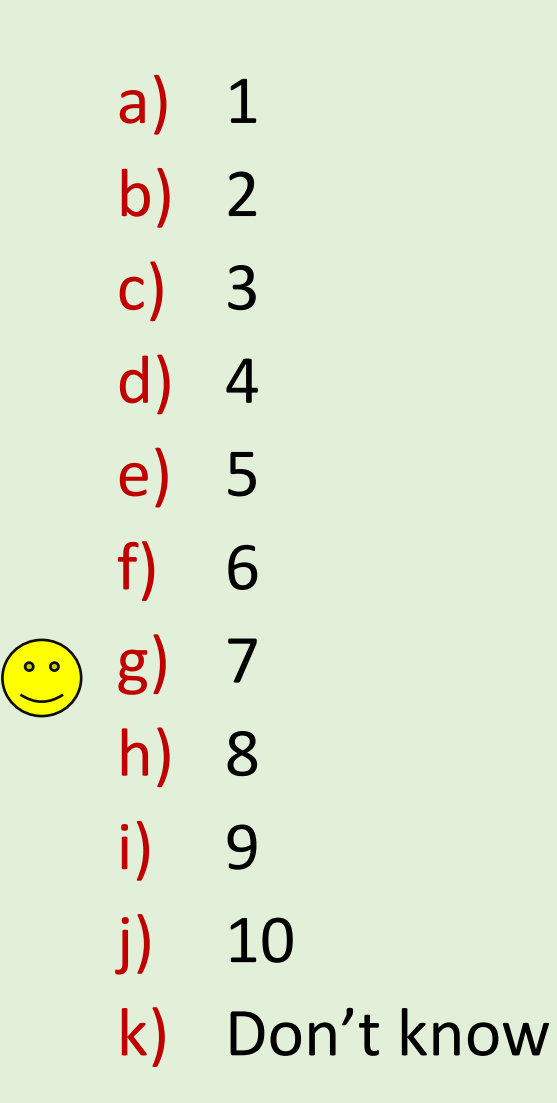

Max recursive subproblem size  $52 \rightarrow 26 \rightarrow 13 \rightarrow 7 \rightarrow 4 \rightarrow 2 \rightarrow 1$ 

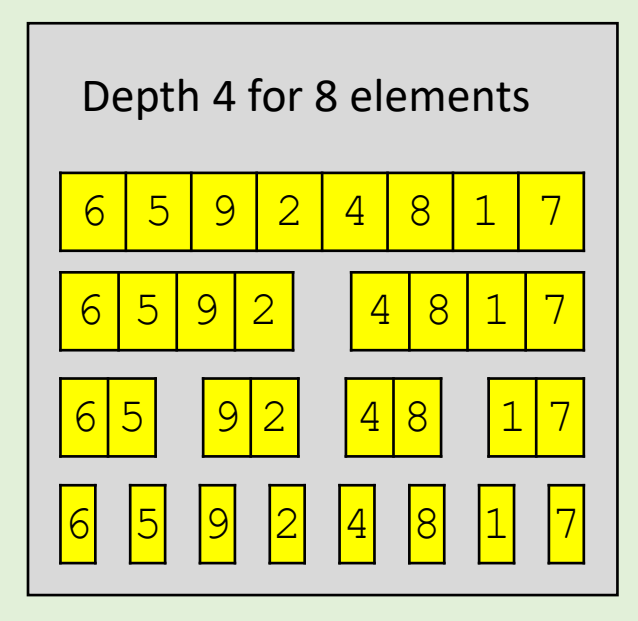

## Question – Order of comparisons by Merge sort ?

a)  $\sim$  n b)  $^{\sim}$  n $\sqrt{n}$  $\left(\begin{array}{c}\circ\\ \circ\end{array}\right)$  c)  $\sim$  n log<sub>2</sub> n d)  $\sim n^2$ e)  $\sim n^3$ f) Don't know

```
merge_sort.py
def merge_sort(L):
    n = len(L)if n <= 1:
        return L[:]
    else:
       mid = n // 2
        left, right = L[:mid], L[mid:]return merge(merge_sort(left), merge_sort(right))
def merge(A, B):
    n = len(A) + len(B)C = n * [None]a, b = 0, 0
    for c in range(n):
        if a < len(A) and (b == len(B) or A[a] < B[b]:
            C[c] = A[a]
            a = a + 1
        else:
            C[c] = B[b]
            b = b + 1return C
```
## Merge sort without recursion

- Start with piles of size one
- Repeatedly merge two smallest piles

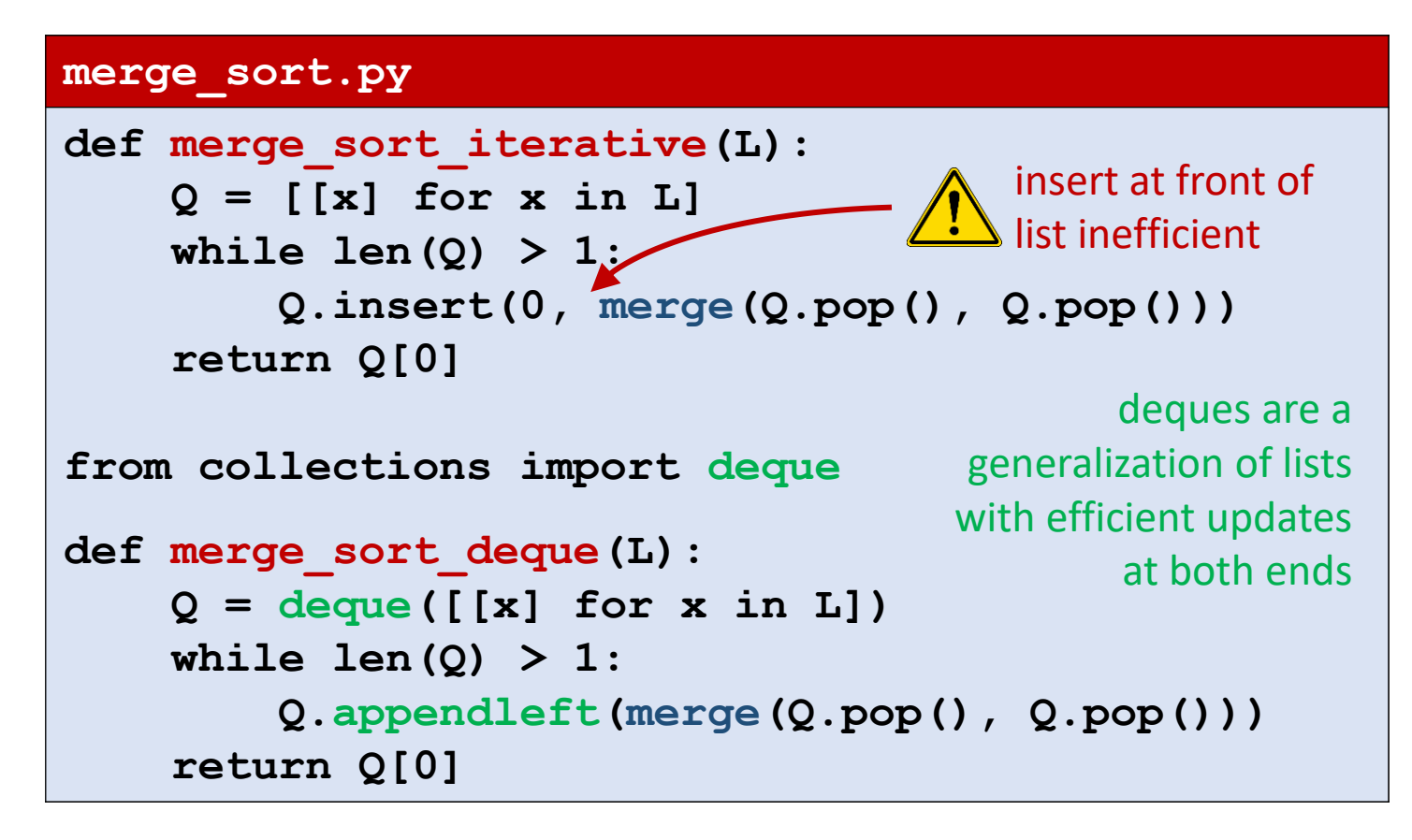

merge sort iterative( $[7,1,9,3,-2,5]$ )

#### **Values of Q in while-loop**

```
[17], [1], [9], [3], [-2], [5][[-2, 5], [7], [1], [9], [3]]\lbrack 3, 9], [-2, 5], [7], [1][1, 7], [3, 9], [-2, 5][[-2, 3, 5, 9], [1, 7]][[-2, 1, 3, 5, 7, 9]]
```
**Note**: Lists in Q appear in non-increasing length order, where longest ≤ 2∙ shortest

### Question – Number of iterations of while-loop ?

merge sort iterative( $[7, 1, 9, 3, -2, 5]$ )

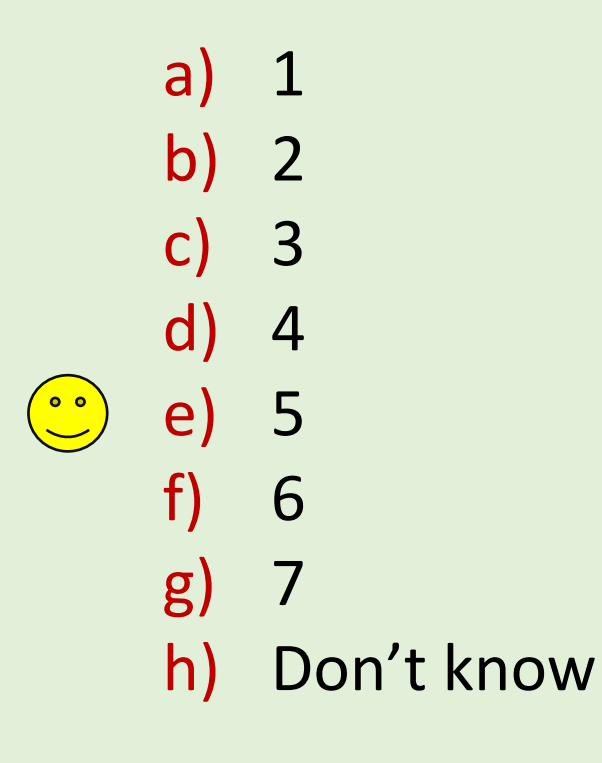

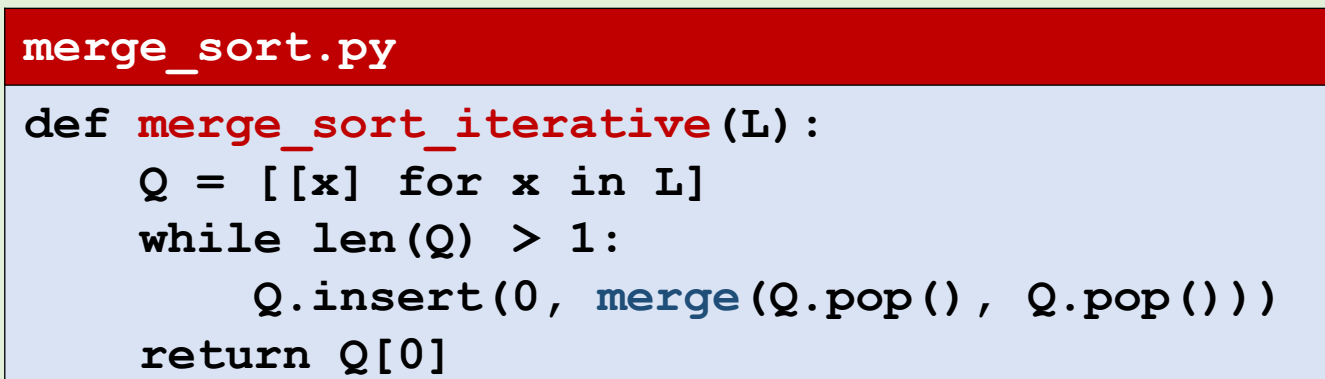

# Quicksort (randomized)

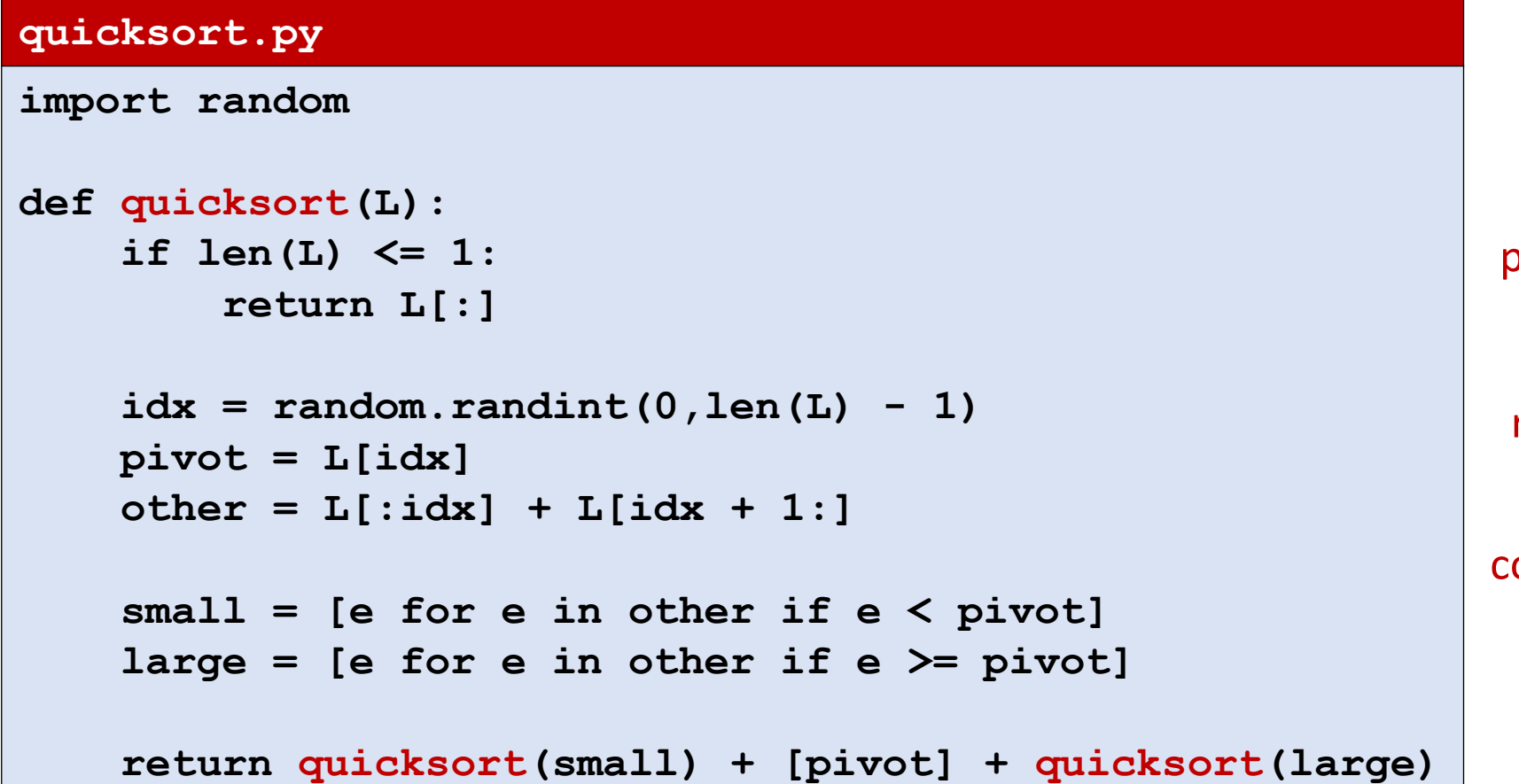

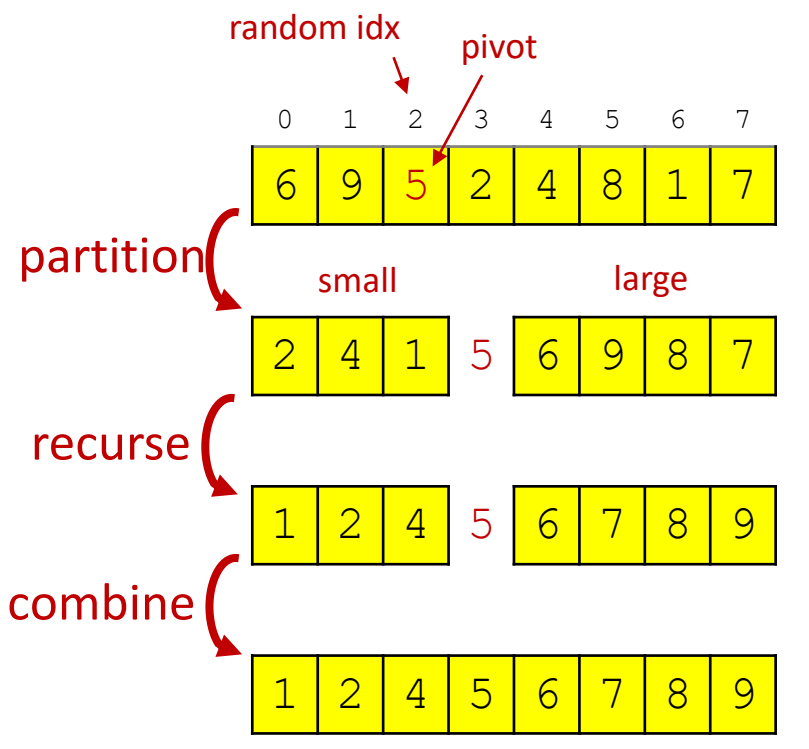

order |L|∙log<sub>2</sub> |L| comparisons, expected

# Sorting comparison (single run)

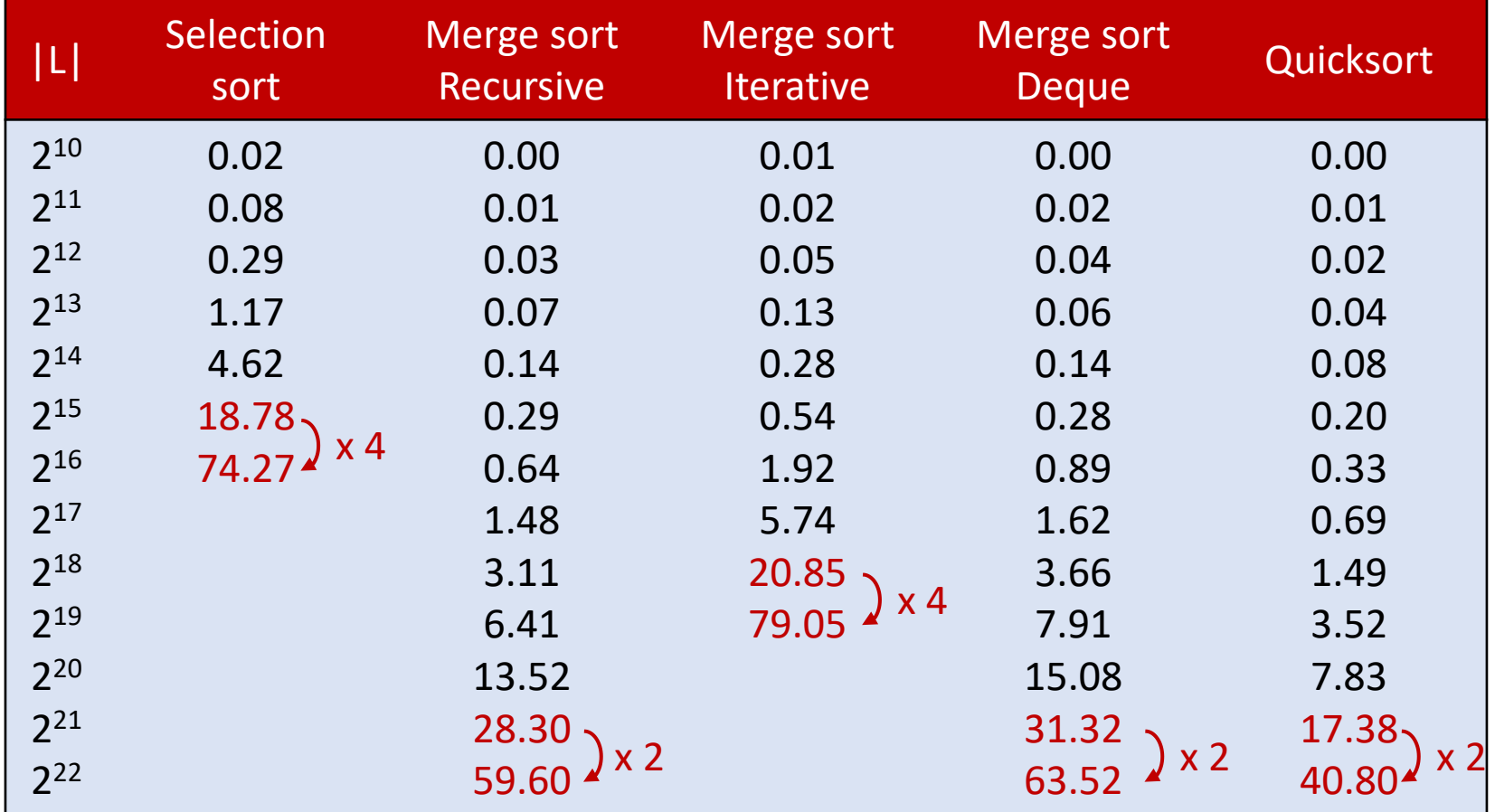

### Sorting comparison

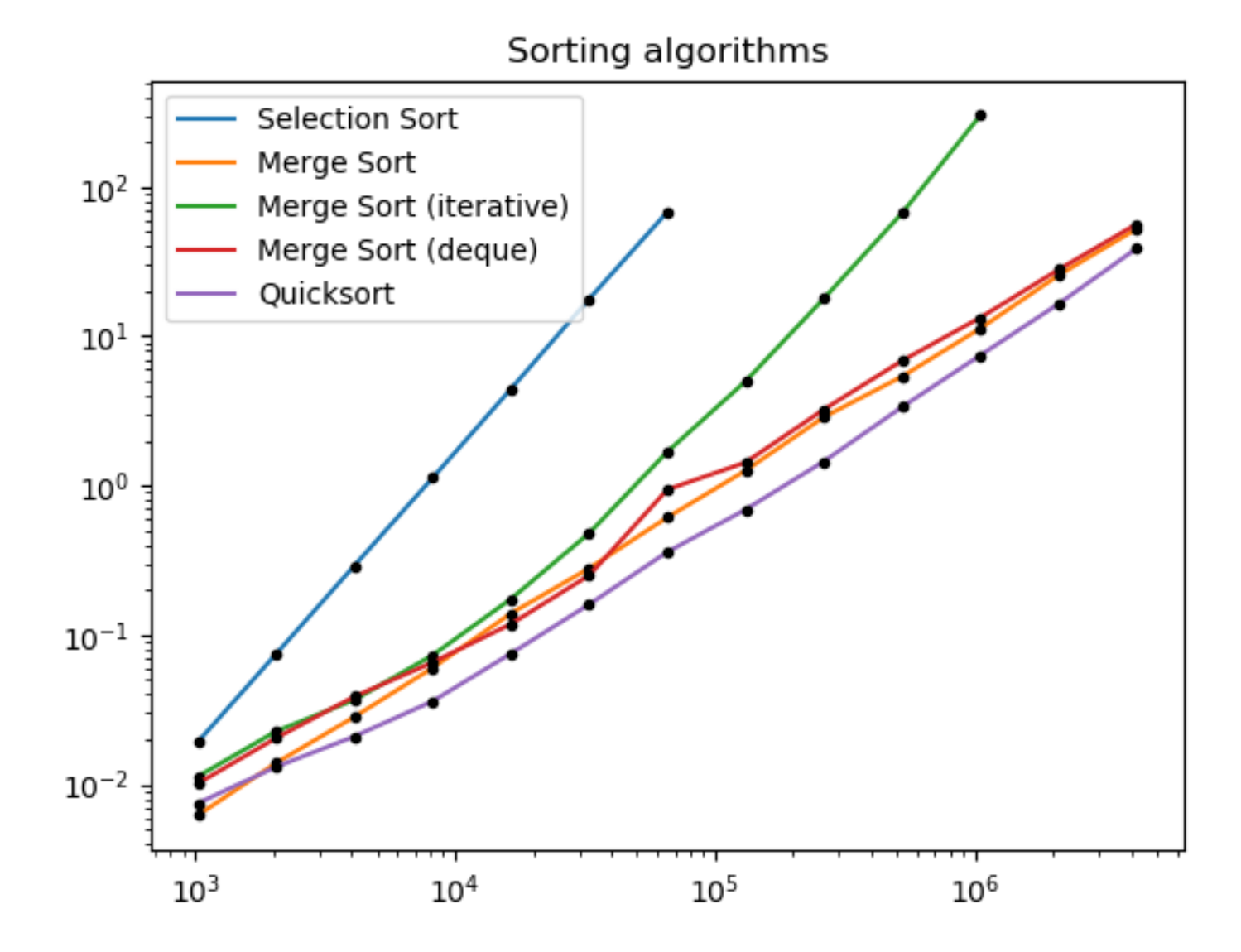

### Find zero

■ Given a list L of integers starting with a negative and ending with a positive integer, and where  $|L[i+1] - L[i]| \leq 1$ , find the position of a zero in L.

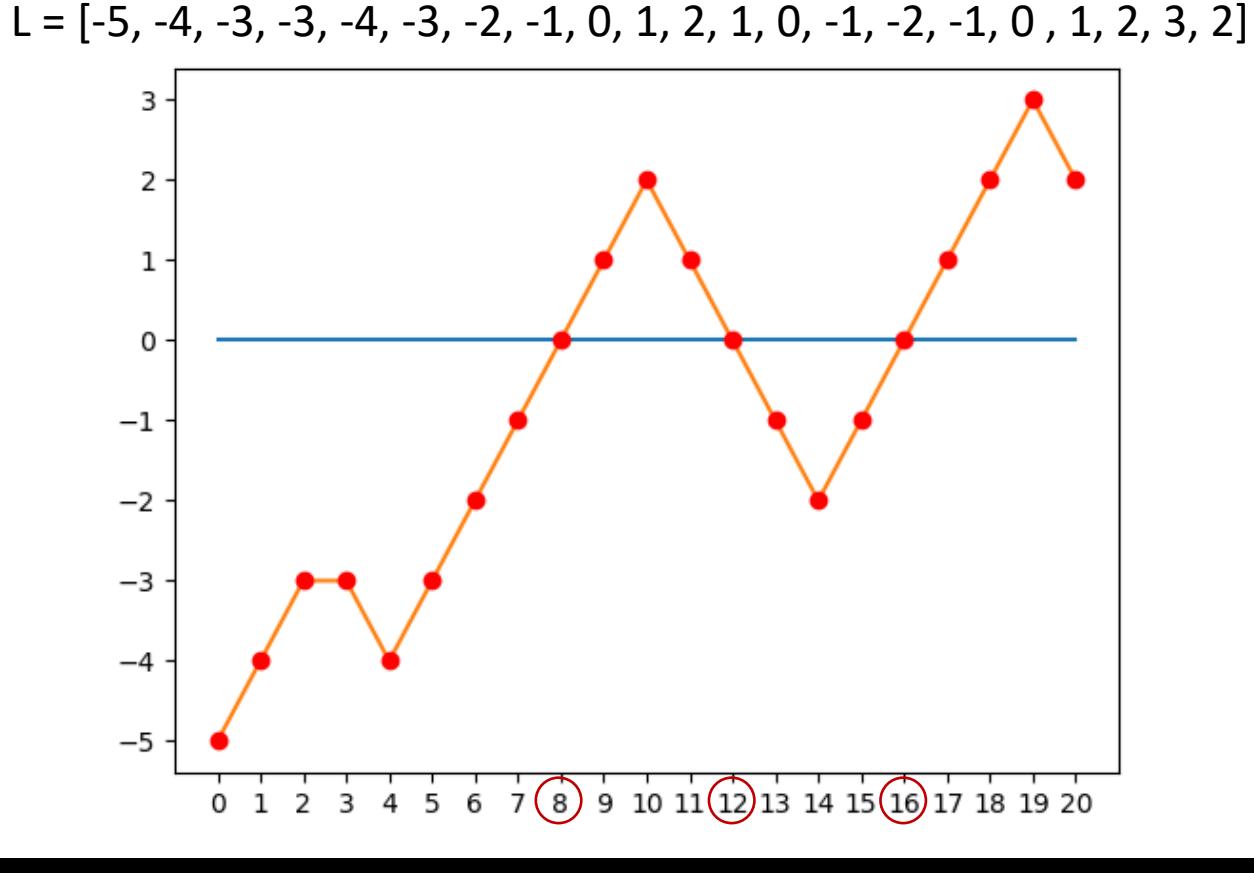

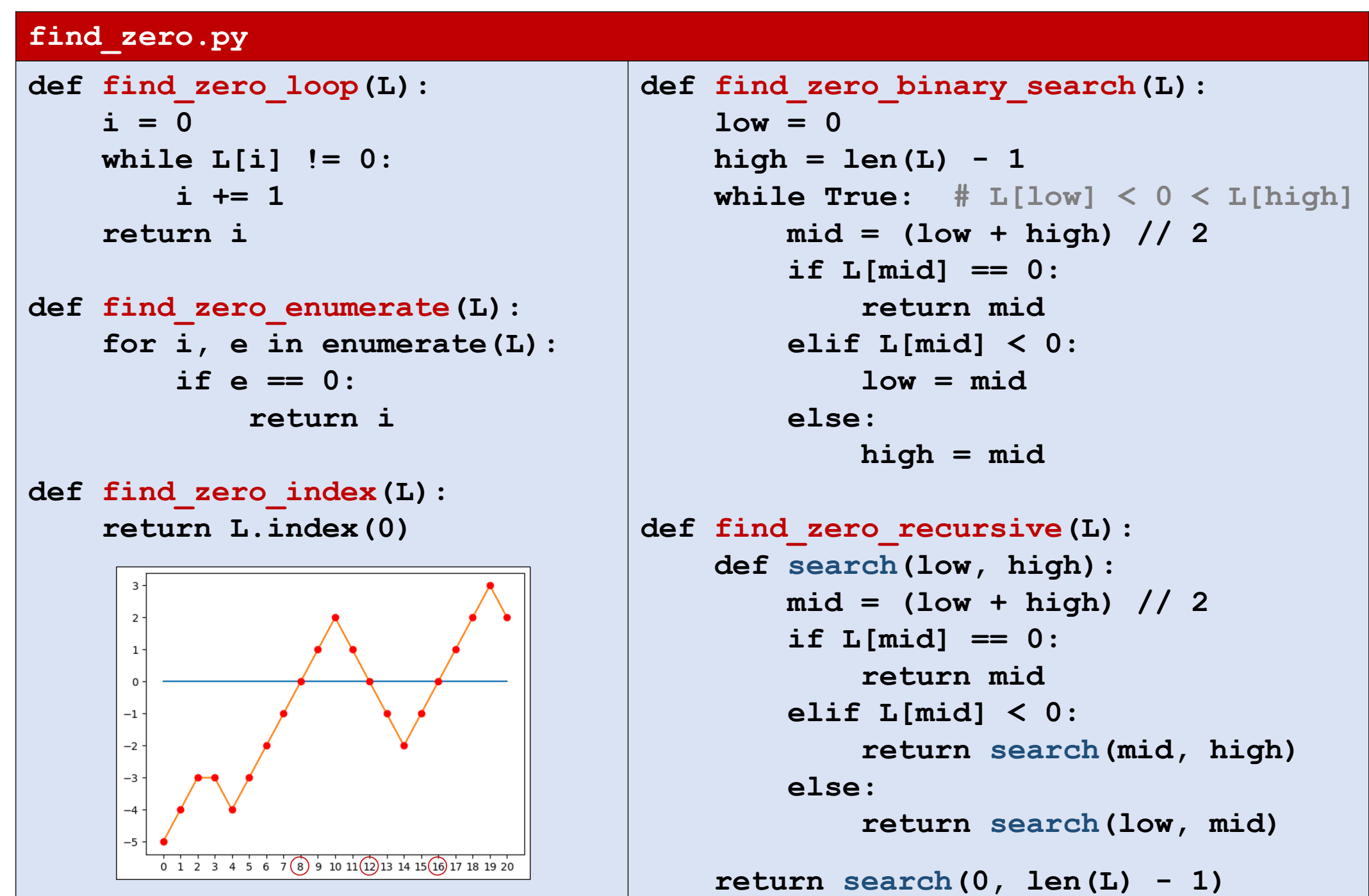

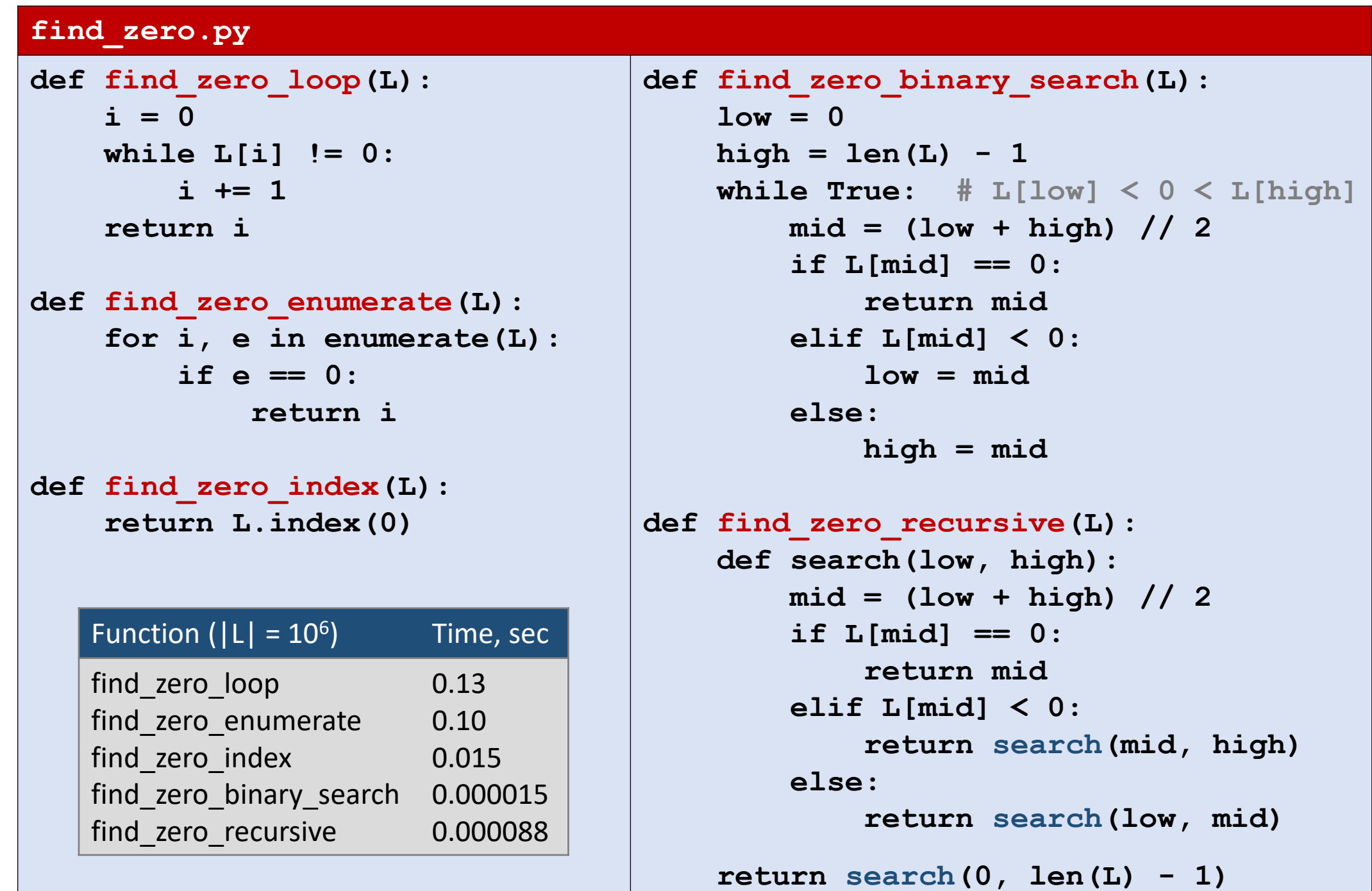

### Greatest Common Divisor (GCD)

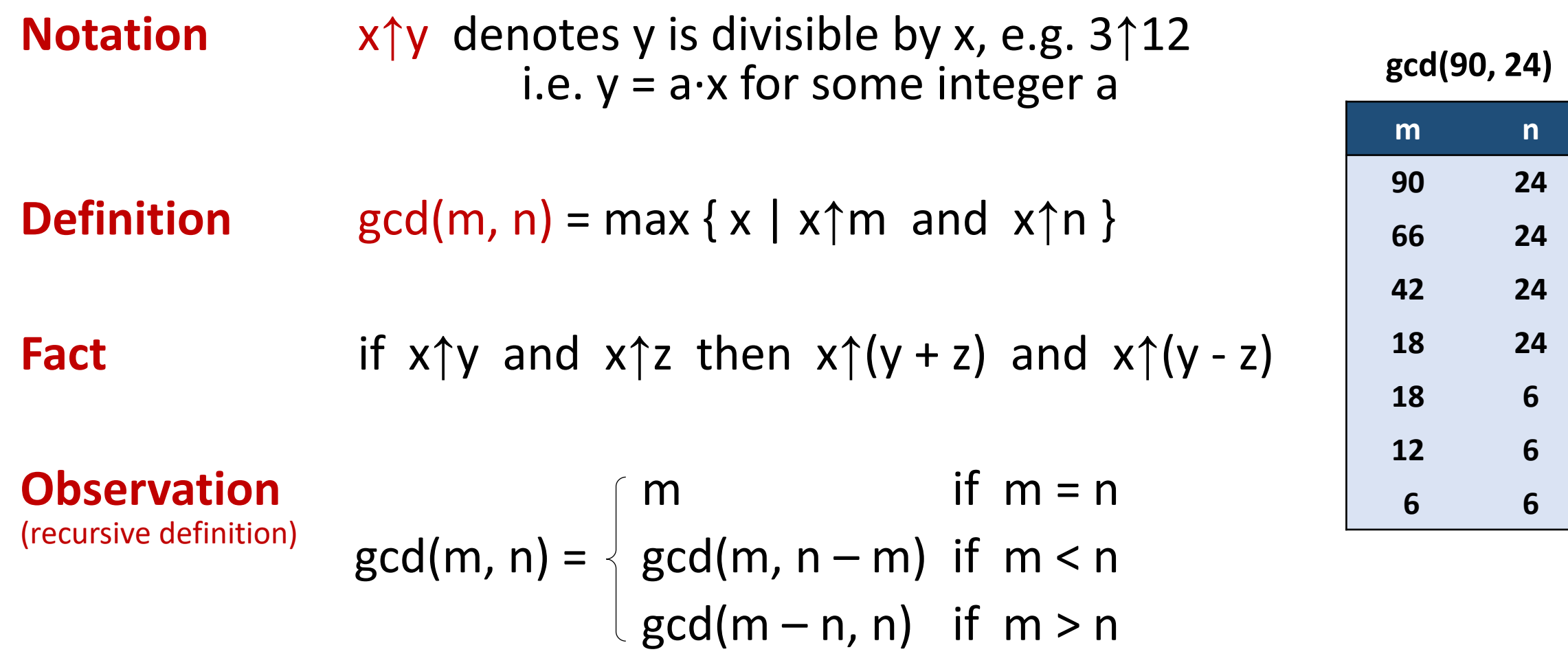

# Greatest Common Divisor (GCD)

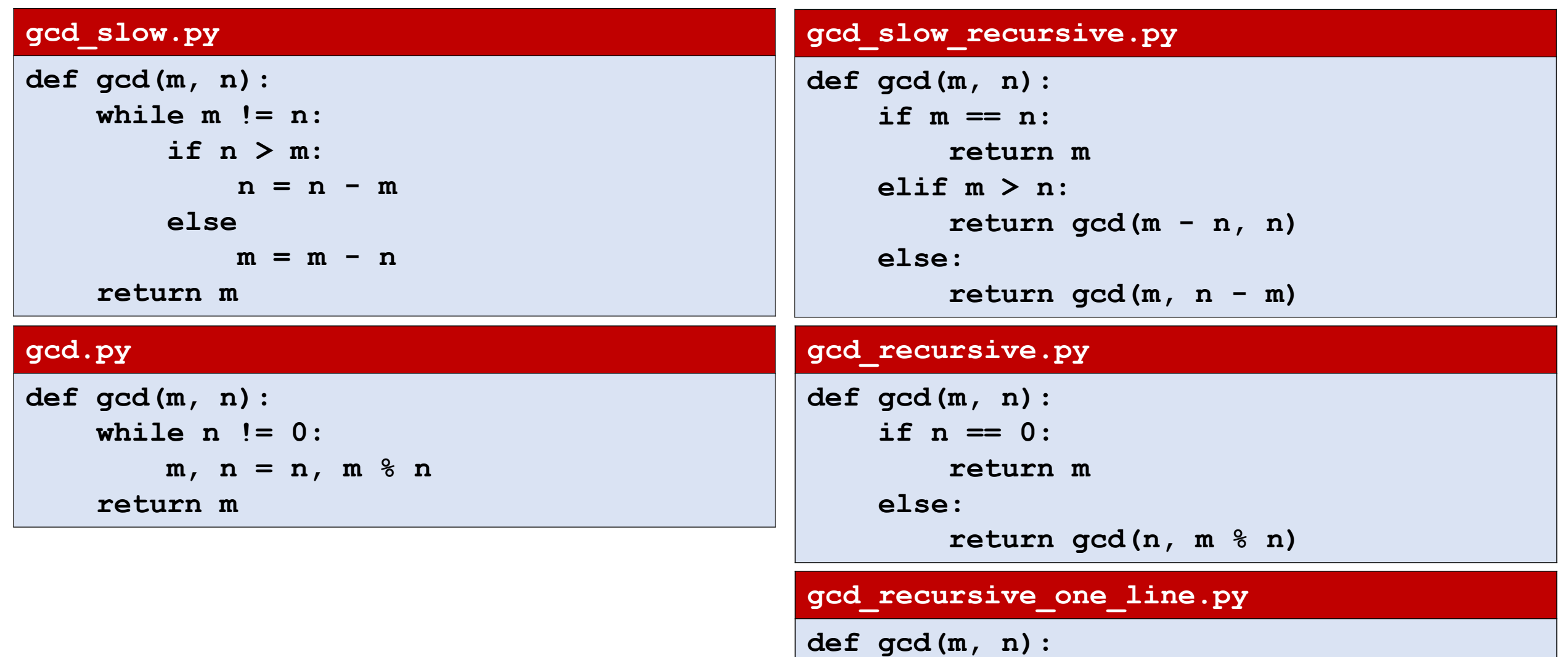

**return m if n == 0 else gcd(n, m % n)**

### Permutations

■ Generate a list L of all permutations of a tuple

#### **Python shell**

```
> permutations(('a', 'b', 'c'))
| [('a', 'b', 'c'), ('b', 'a', 'c'), ('b', 'c', 'a'), 
   ('a', 'c', 'b'), ('c', 'a', 'b'), ('c', 'b', 'a')]
```
#### **permutations.py**

```
def permutations(L):
    if len(L) == 0:
        return [L[:]] # empty tuple (ensures same type as L)
    else:
       P = permutations(L[1:])
        return [p[:i] + L[:1] + p[i:] for p in P for i in range(len(L))]
```
An implementation of "permutations" exists in the "itertools" library

# Maze solver

#### Input

- First line #rows and #columns
- Following #rows lines contain strings containing #column characters
- There are exactly one 'A' and one 'B'
- '.' are free cells and '#' are blocked cells

#### **Output**

• Print whether there is a path from 'A' to 'B' or not

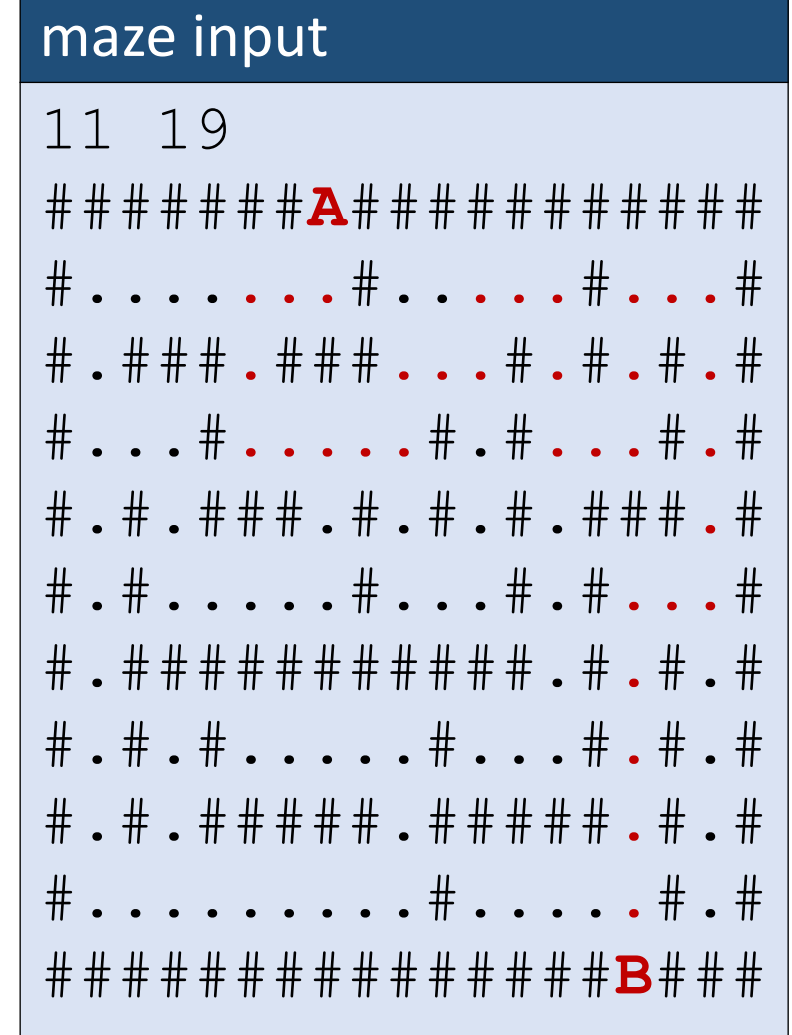

# Maze solver (recursive)

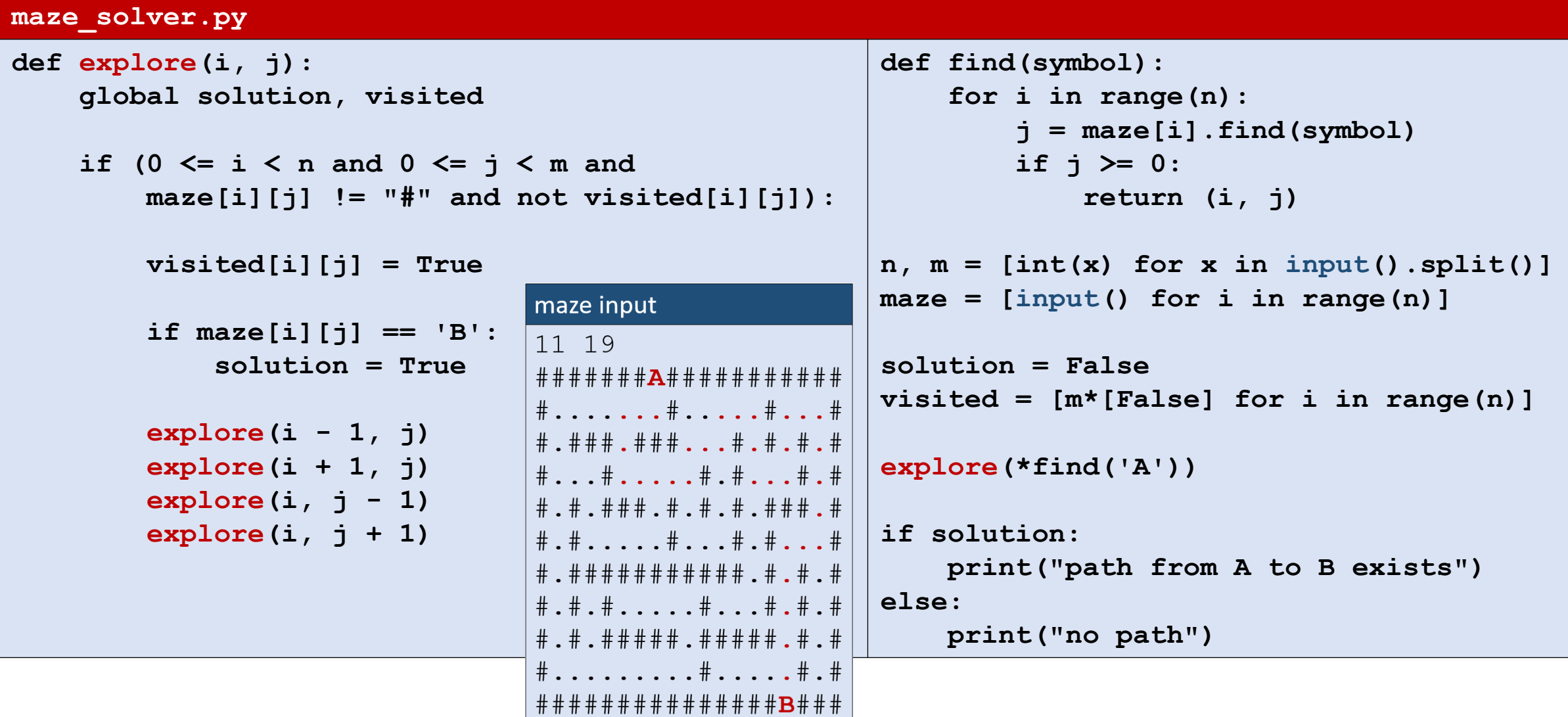

## Maze solver (iterative)

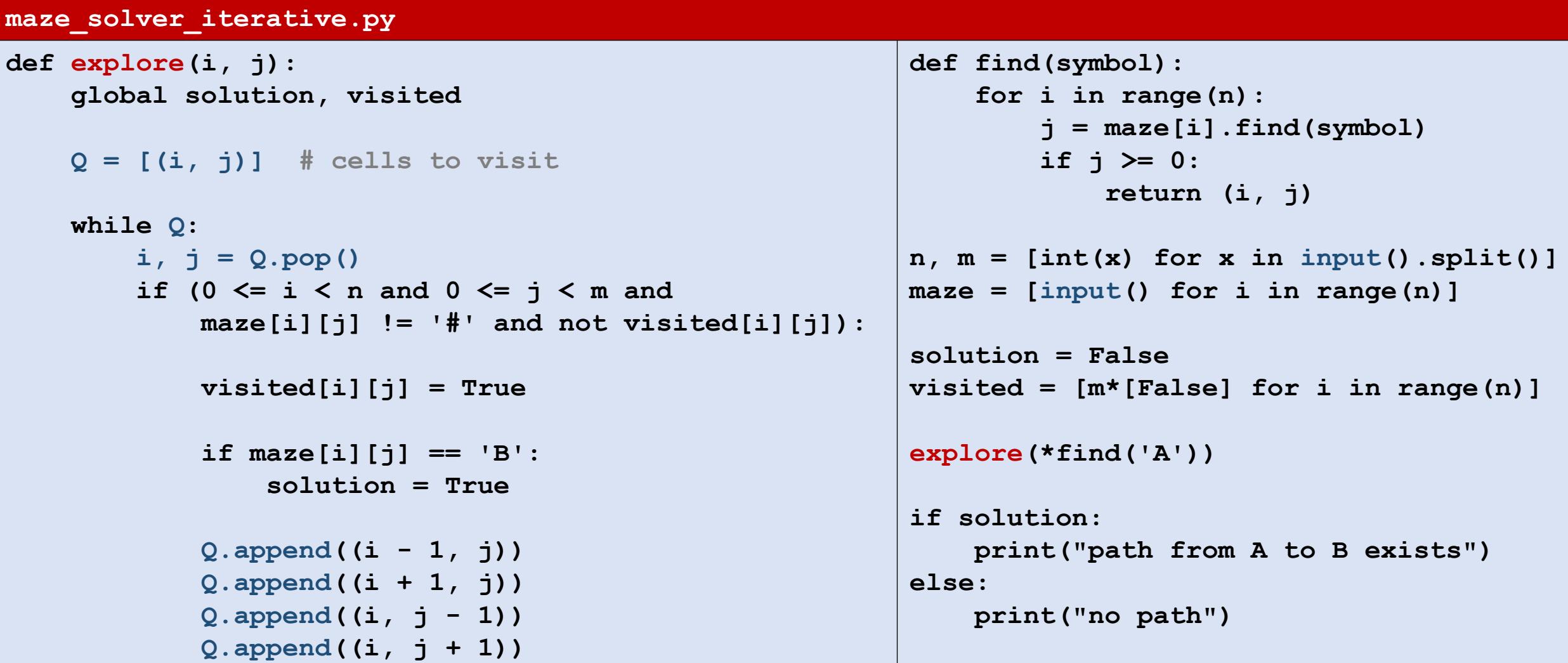